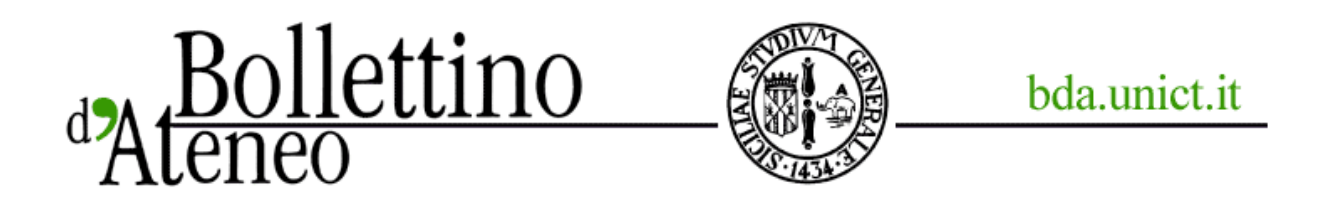

## Documento Programmatico sulla Sicurezza dei dati anno 2009 (DPS)

*Dal 24 febbraio sarà disponibile sul sito della Direzione Amministrativa - sezione "Gestione Privacy e Security" l'applicativo on-line per i rilevamenti necessari all'aggiornamento del Documento Programmatico sulla Sicurezza dei dati (DPS) 2009 dell'Ateneo*

*24 febbraio 2010*

Dal 24 febbraio sarà disponibile sul sito della **Direzione Amministrativa - sezione "Gestione Privacy e Security"** l'applicativo on-line per i rilevamenti necessari all'aggiornamento del **Documento Programmatico sulla Sicurezza dei dati (DPS) 2009** dell'Ateneo, in attuazione di quanto disposto nell'All. B del d.lgs.196/2003 (Codice in materia di protezione dei dati personali).

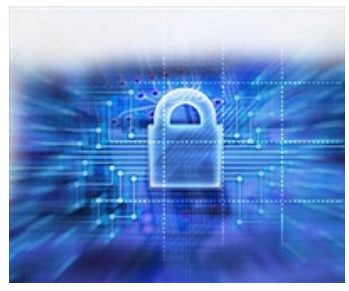

La procedura di rilevamento sarà chiusa il **16 marzo 2010**, per permettere la presentazione del DPS 2009 agli Organi Collegiali d'Ateneo entro le sedute di marzo 2010.

I Responsabili che fossero stati nominati successivamente al 31 dicembre 2008 e quanti non avessero ancora chiesto l'abilitazione del referente/incaricato per l'accesso all'applicativo on-line di rilevamento dei dati della struttura di pertinenza, o avessero sostituito il referente/incaricato, devono comunicare i relativi dati anagrafici (cognome, nome e codice fiscale).

L'accesso all'applicativo per la compilazione delle schede di rilevazione è riservato ai Responsabili del trattamento dei dati e ai referenti/incaricati nominati dal Responsabile.

Il **modulo** è scaricabile dalla stessa sezione web "Gestione Privacy e Security" alla voce "modulistica". L'accesso è consentito utilizzando la user-id e la password del sistema di "autenticazione centralizzata" (servizi per il personale).

Si informa che, all'interno della sezione "Gestione Privacy e Security", sono a disposizione le normative di riferimento, il "vademecum per la sicurezza dei dati personali dell'Università di Catania" e le politiche di sicurezza dettate dal Responsabile informatico dell'Ateneo (si raccomanda la massima diffusione).

Per informazioni ed eventuali chiarimenti sulla compilazione delle schede di rilevazione o sull'uso dell'applicativo rivolgersi ai recapiti segnati nella sezione "Contatti".